# Compiling Haskell to LLVM

#### John van Schie

#### Center for Software Technology, Universiteit Utrecht <http://www.cs.uu.nl/groups/ST>

June 26, 2008

Daily supervisors: dr. A. Dijkstra drs. J.D. Fokker

Second supervisor: prof. dr. S.D. Swierstra

メロメ メ母メ メミメ メミメ

<span id="page-0-0"></span> $209$ 

John van Schie [Compiling Haskell to LLVM](#page-64-0)

# **Overview**

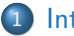

**[Introduction](#page-2-0)** 

- **[Generation of executables](#page-2-0)**
- **[Generation of executables for Haskell](#page-11-0)**
- [Scope](#page-13-0)

### 2 [Implementation](#page-26-0)

- [The compiler pipeline](#page-27-0)
- [Generating LLVM assembly](#page-45-0)

# **[Results](#page-54-0)**

## **[Conclusion](#page-60-0)**

4 0 8

∢ 冊  $\sim$  → 重 ★

[Generation of executables](#page-3-0) [Generation of executables for Haskell](#page-11-0)

# Typical compiler pipeline

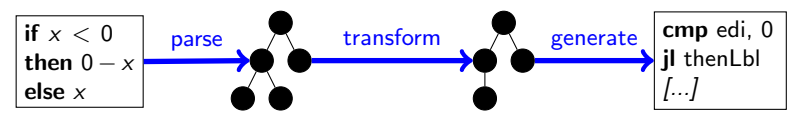

- **1** Parse language to an abstract syntax tree (AST)
- <sup>2</sup> Transform the AST (optimization, simplification, etc.)
- **3** Generate executable

<span id="page-2-0"></span>4 0 8

[Generation of executables](#page-2-0) [Generation of executables for Haskell](#page-11-0)

# Typical compiler pipeline

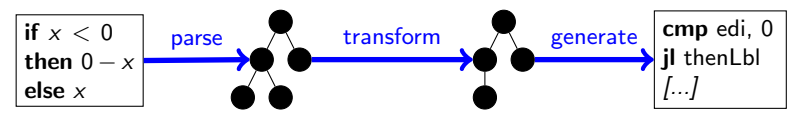

- **1** Parse language to an abstract syntax tree (AST)
- **2** Transform the AST (optimization, simplification, etc.)
- Generate executable

In this talk, we focus on the backend of the compiler.

<span id="page-3-0"></span>4 17 18

[Generation of executables](#page-2-0) [Generation of executables for Haskell](#page-11-0)

# Possible targets for generating executables

- Native assembly
	- Very fast

#### x86 assembly

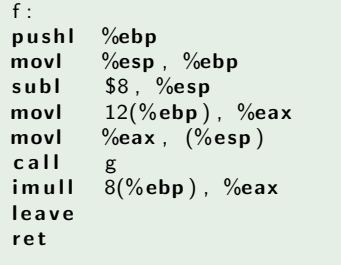

イロメ イ伊 メイヨメイヨ

 $QQ$ 

[Generation of executables](#page-2-0) [Generation of executables for Haskell](#page-11-0)

# Possible targets for generating executables

- Native assembly
	- Very fast
- High level languages (C, Java, etc.)
	- **•** Portable
	- Fast

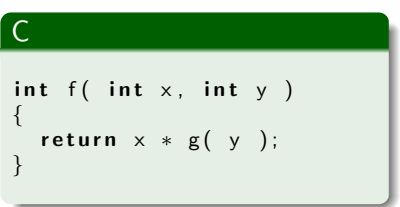

メロメ メ母メ メミメ メミメ

 $\Omega$ 

[Generation of executables](#page-2-0) [Generation of executables for Haskell](#page-11-0)

# Possible targets for generating executables

- Native assembly
	- Very fast
- High level languages (C, Java, etc.)
	- **•** Portable
	- Fast
- Managed virtual environments (JVM, CLI, etc)
	- **e** Portable
	- Rich environment

#### Java byte code static int  $f(int, int)$ ; Code :  $0 \cdot$ iload 0  $1:$  iload 1 2: invokestatic  $\#2$ ; //g  $5 \cdot$ imul 6 : i r e t u r n

イロメ イ伊 メイヨメイヨ

[Generation of executables](#page-2-0) [Generation of executables for Haskell](#page-11-0)

# Possible targets for generating executables

- Native assembly
	- Very fast
- High level languages (C, Java, etc.)
	- **•** Portable
	- Fast
- Managed virtual environments (JVM, CLI, etc)
	- **e** Portable
	- Rich environment
- Typed assembly languages
	- What are they?

#### LLVM assembly

**← ロ ▶ → イ 冊** 

```
define i32 Qf( i32 % x, i32 \%y)
{
 \frac{6}{x} = c all i32
            Q_{\rm g} ( i 32 \% )
 \%vr.1 = mul i32 \%x, \%vr.0
  ret i32 %vr 1
}
```
**SALES** 

[Generation of executables](#page-2-0) [Generation of executables for Haskell](#page-11-0)

# Typed assembly languages

#### Definition

- **•** Architecture neutral
- **•** Statically typed
- Optionally high level features

**∢ロ ▶ ∢伺 ▶ ∢∃ ▶** 

 $QQ$ 

э  $-4$ 

[Generation of executables](#page-2-0) [Generation of executables for Haskell](#page-11-0)

# Typed assembly languages

#### Definition

- **Architecture neutral**
- Statically typed
- Optionally high level features

#### Goal

A universal intermediate representation that high level languages can be mapped to.

4 0 8

 $\sim$ **A** To

[Generation of executables](#page-2-0) [Generation of executables for Haskell](#page-11-0)

## Typed assembly languages

#### Definition

- **Architecture neutral**
- Statically typed
- Optionally high level features

#### Goal

A universal intermediate representation that high level languages can be mapped to.

#### Advantages:

- **•** Portable
- Very fast
- Very flexible

4日下

[Generation of executables](#page-2-0) [Generation of executables for Haskell](#page-12-0)

### Possible targets for Haskell compilers

- Native assembly:
	- Hard to maintain
- $\bullet$  C:
- No efficient tail call support
- Managed virtual environments:
	- Run-time system optimized for imperative languages

**← ロ ▶ → 何** 

<span id="page-11-0"></span> $\lambda$   $\lambda$   $\lambda$ 

**SIL** 

[Generation of executables for Haskell](#page-11-0)

### Possible targets for Haskell compilers

- Native assembly:
	- Hard to maintain
- $\bullet$  C:
	- No efficient tail call support
- Managed virtual environments:
	- Run-time system optimized for imperative languages

Are typed assembly languages suitable targets for Haskell compilers?

<span id="page-12-0"></span>4 17 18

[Generation of executables](#page-2-0) [Generation of executables for Haskell](#page-11-0) [Scope](#page-13-0)

# EHC

The Essential Haskell Compiler (EHC).

- Actively developed at Utrecht University by Atze Dijkstra and Jeroen Fokker
- Executable generation via C
- Allows for easy experimentation with 'variants'

<span id="page-13-0"></span>イロメ イ伊 メイヨメイヨ

[Introduction](#page-2-0)

[Implementation](#page-26-0) [Results](#page-54-0) [Conclusion](#page-60-0) [Generation of executables](#page-2-0) [Generation of executables for Haskell](#page-11-0) [Scope](#page-13-0)

## EHC variants

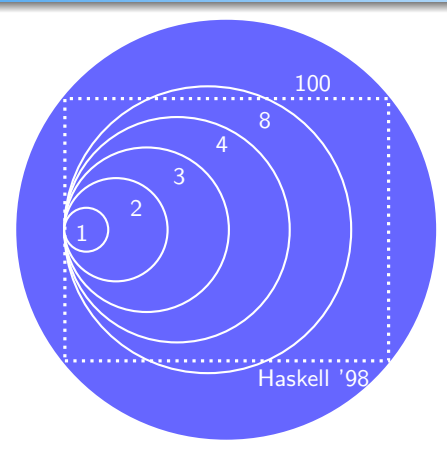

EHC is a sequence of compilers

- Variant 1: Explicitly typed lambda calculus
- Variant 8: Code generation

メロメ メタメ メミメ

Variant 100: Full Haskell 98, some extensions

 $QQ$ 

[Results](#page-54-0)

[Generation of executables](#page-2-0) [Generation of executables for Haskell](#page-11-0) [Scope](#page-13-0)

### EHC variants

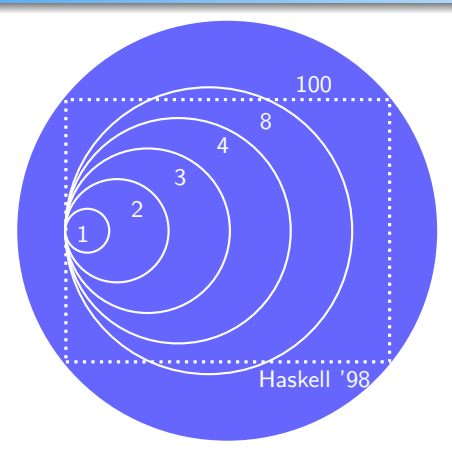

EHC is a sequence of compilers

- Variant 1: Explicitly typed lambda calculus
- Variant 8: Code generation
- Variant 100: Full Haskell 98, some extensions

We will use variant 8 for all examples in this talk.

[Generation of executables](#page-2-0) [Generation of executables for Haskell](#page-11-0) [Scope](#page-13-0)

# **LIVM**

The Low Level Virtual Machine (LLVM) compiler infrastructure project.

- Actively developed at Apple, main developer Chris Lattner
- Mature optimizing compiler framework
- Supports 11 different architectures, including x86, PowerPC, Alpha, and SPARC

イロト イ母ト イヨト イ

[Generation of executables](#page-2-0) [Generation of executables for Haskell](#page-11-0) [Scope](#page-13-0)

# The LLVM assembly language

- Infinite amount of virtual registers
- RISC format
- **•** Stack management
- Strongly typed
- Static single assignment (SSA)

イロメ イ伊 メイヨメイヨ

[Generation of executables](#page-2-0) [Generation of executables for Haskell](#page-11-0) [Scope](#page-13-0)

# The LLVM assembly language - Example

#### LLVM assembly example - increment counter

```
Q g l o b al C o unter = g l o b a l i 32 0
define fastcc void @incrGlobalCounter( i32 %by )
{
  \%vr0 = load i32 * @globalCounter
  \% \text{vr1} = \text{add} \quad 32 \quad \text{\%} \text{vr0}, \text{\%} \text{by}store i32 %vr1, i32 * @globalCounter
  ret void
}
```
**K ロ ▶ | K 何 ▶ | K ヨ ▶** 

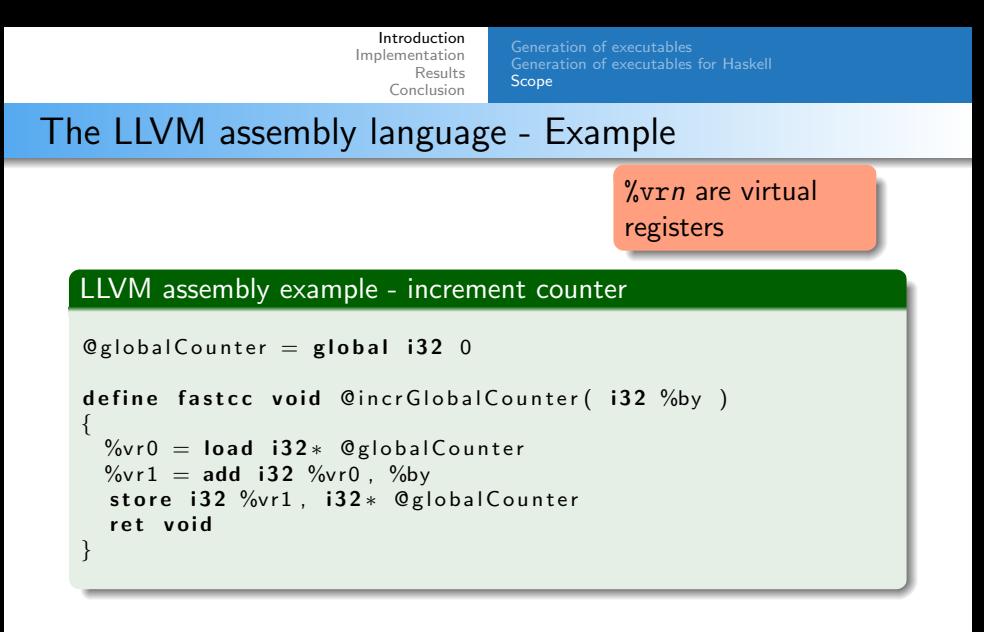

**K ロ ▶ | K 何 ▶ | K ヨ ▶** 

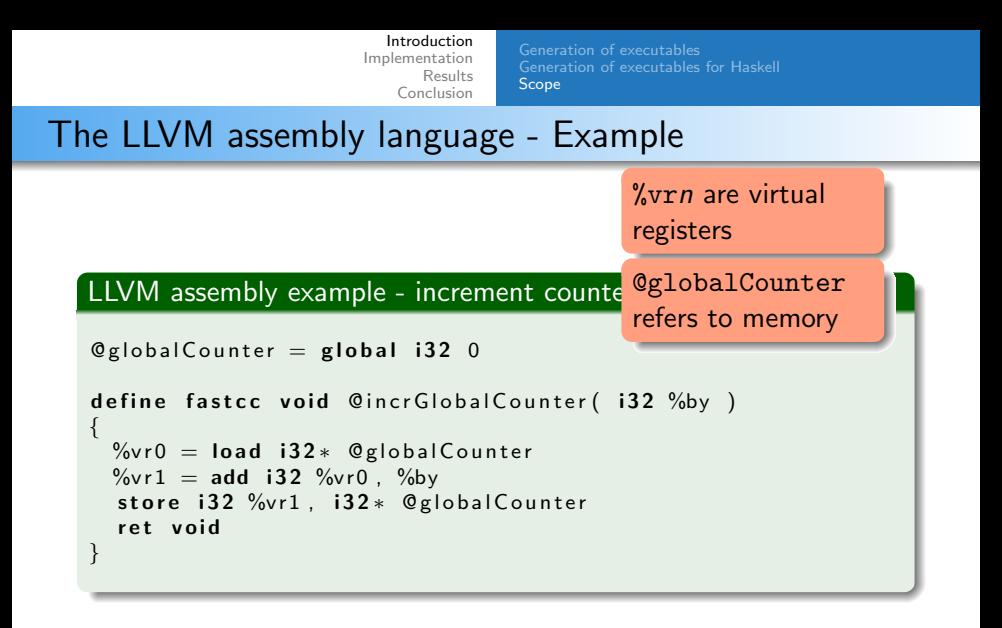

**← ロ ▶ → イ 冊**  $\sim$ 

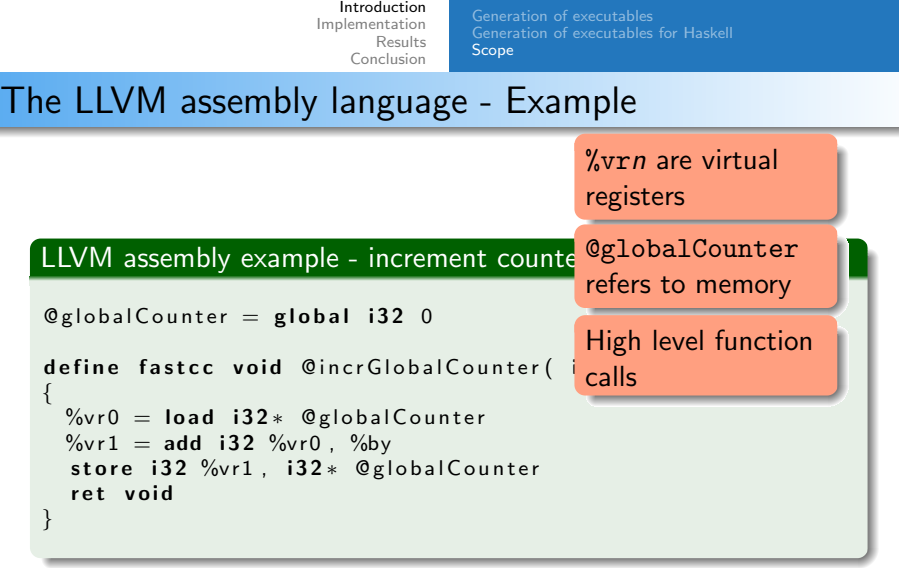

メロメ メタメ メミメ メミメー

ă.  $OQ$ 

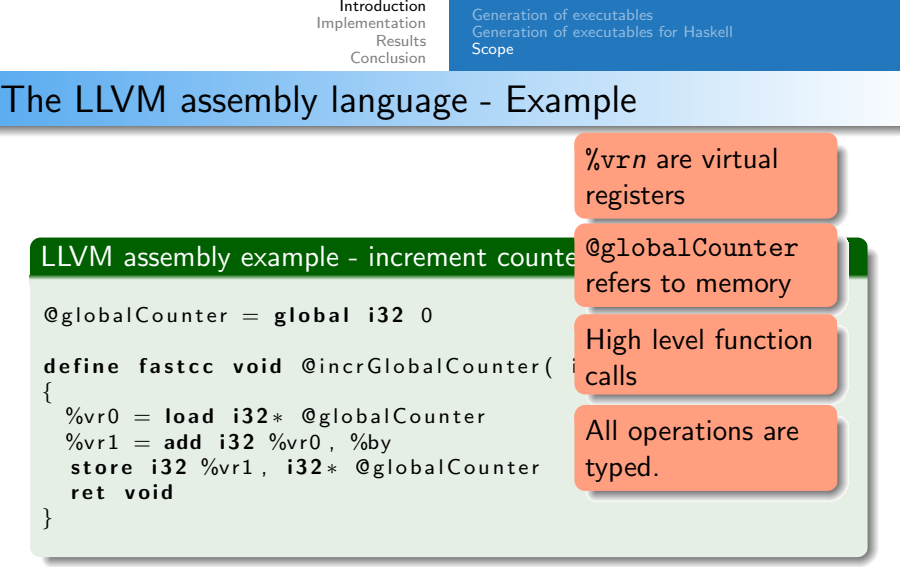

メロメ メタメ メミメ メミメー

ă.  $OQ$ 

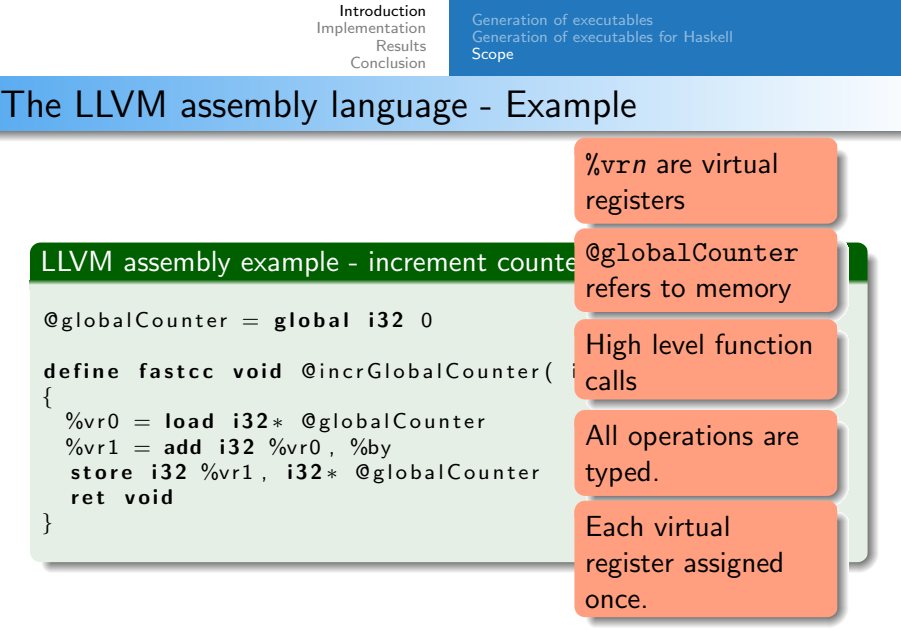

 $\equiv$  990

メロメメ 倒え メモメメモメー

[Generation of executables](#page-2-0) [Generation of executables for Haskell](#page-11-0) [Scope](#page-13-0)

### Research questions

Question: Is the LLVM assembly language a suitable target for EH<sub>C</sub>?

- $\bullet$  a): Is the implementation as easy as targeting C?
- 2 b): Is the generated code efficient?

イロト イ母ト イヨト イ

[Generation of executables](#page-2-0) [Generation of executables for Haskell](#page-11-0) **[Scope](#page-13-0)** 

### Research questions

Question: Is the LLVM assembly language a suitable target for EH<sub>C</sub>?

- $\bullet$  a): Is the implementation as easy as targeting C?
- 2 b): Is the generated code efficient?

#### Contributions

- An implementation of a EHC backend that creates executables via LLVM assembly.
- A comparison of execution time and memory usage between the LLVM and C targeting backends.
- Suggestions for more efficient code generation by EHC and the impact of these changes.

イロト イ伊 トイヨ トイヨト

<span id="page-25-0"></span> $QQ$ 

[Introduction](#page-2-0) [Implementation](#page-26-0) [Results](#page-54-0) **[Conclusion](#page-60-0)** [The compiler pipeline](#page-27-0) [Generating LLVM assembly](#page-45-0)

# Implementation

メロト メ都 トメ 君 トメ 君 ト

<span id="page-26-0"></span> $\equiv$ 

[The compiler pipeline](#page-28-0)

## Pipeline stages

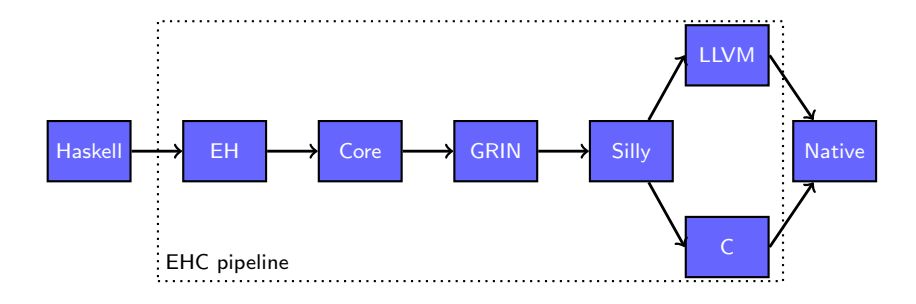

- Essential Haskell (EH): desugared Haskell
- **Core:** lambda calculus with some extensions
- **GRIN: makes evaluation order of the program explicit**
- Silly: foundation for translation to imperative languages

<span id="page-27-0"></span>イロト イ母ト イヨト イ

[The compiler pipeline](#page-27-0)

## Pipeline stages

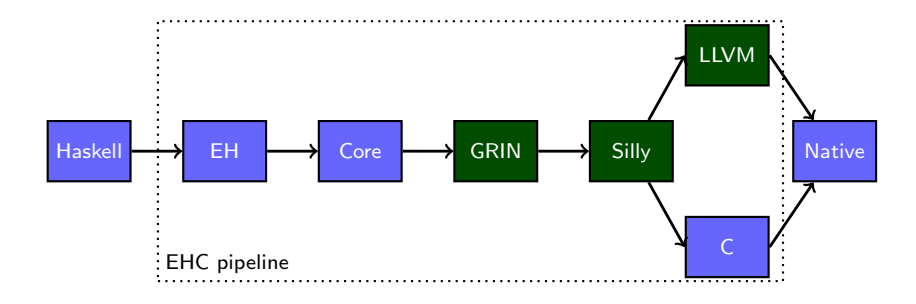

- Essential Haskell (EH): desugared Haskell
- **Core:** lambda calculus with some extensions
- **GRIN: makes evaluation order of the program explicit**
- Silly: foundation for translation to imperative languages

<span id="page-28-0"></span>イロト イ母ト イヨト イ

[The compiler pipeline](#page-27-0) [Generating LLVM assembly](#page-45-0)

# Running example

#### Running example

| fib :: $Int \rightarrow Int$ |                           |
|------------------------------|---------------------------|
| fib n                        | $n = 0 = 0$               |
| $n = 1 = 1$                  |                           |
| True                         | $=$ fib (n-1) + fib (n-2) |
| main = fib 33                |                           |

イロメ イ母メ イヨメ イヨメ

 $299$ 

э

[The compiler pipeline](#page-27-0)

### GRIN - Overview

The Graph Reduction Intermediate Notation (GRIN)

- Developed by Urban Boquist
- Makes expression evaluation order explicit
- A very efficient evaluation model
- Closed world assumption

メロメ メ母メ メミメ メミメ

 $\Omega$ 

[The compiler pipeline](#page-27-0) [Generating LLVM assembly](#page-45-0)

## GRIN - Representation of expressions

• Expressions represented as nodes.

#### Definition of nodes

A node is a sequence of fields, where the first field is a tag, followed by zero or more payload fields.

- 3 type of nodes:
	- Constructed values  $(C)$
	- Suspended functions (F)
	- Partial applications (P)

メロメ メ母メ メミメ メミメ

[The compiler pipeline](#page-27-0) [Generating LLVM assembly](#page-45-0)

# GRIN - Representation of expressions

• Expressions represented as nodes.

#### Definition of nodes

A node is a sequence of fields, where the first field is a tag, followed by zero or more payload fields.

- 3 type of nodes:
	- Constructed values  $(C)$
	- Suspended functions (F)
	- Partial applications  $(P)$

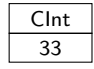

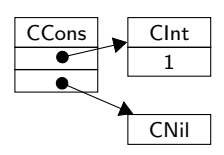

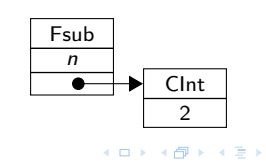

[The compiler pipeline](#page-27-0)

## GRIN - Haskell to GRIN

- **•** Erase type information
- **Transform to SSA form**
- Explicit access to memory
- Add evaluation order to program
	- Expressions translated to a graph
	- Graph evaluated to WHNF

メロメ メ母メ メミメ メミメ

[The compiler pipeline](#page-27-0)

### GRIN - Generated code

#### Recursive case of fib

```
$fib $p1 =[ . . . ]store (Clnt 2): \lambda$p2 \rightarrowstore (Fsub $p1 $p2); \lambda $p3 \rightarrowstore (Ffib \$p3); \lambda\$p4 \rightarrowstore (Clnt 1); \lambda$p5 \rightarrowstore (Fsub $p1 $p5); \lambda $p6 \rightarrowstore (Ffib $p6); \lambda $p7 \rightarrowstore (Fadd Sp7 $p4); \lambda$p8 \rightarrowSeval Sp8
```
イロメ イ母メ イヨメ イヨメー

 $\Omega$ 

[Introduction](#page-2-0) [Implementation](#page-26-0) [Results](#page-54-0) [Conclusion](#page-60-0) [The compiler pipeline](#page-27-0) [Generating LLVM assembly](#page-45-0) GRIN - Generated code Recursive case of fib  $$fib$   $$p1 =$  $[ \ldots ]$ store (Clnt 2):  $\lambda$ \$p2  $\rightarrow$ store (Fsub  $$p1 $p2$ );  $\lambda $p3 \rightarrow$ store (Ffib  $\$p3$ );  $\lambda$  $\$p4 \rightarrow$ store (Clnt 1);  $\lambda$ \$p5  $\rightarrow$ store (Fsub  $$p1 $p5$ );  $\lambda $p6 \rightarrow$ store (Ffib  $$p6$ );  $\lambda $p7 \rightarrow$ store (Fadd  $Sp7$  \$p4);  $\lambda$ \$p8  $\rightarrow$  $Seval$  Sp8 Each variable is assigned exactly once.

イロト イ母 トイヨ トイヨ トー

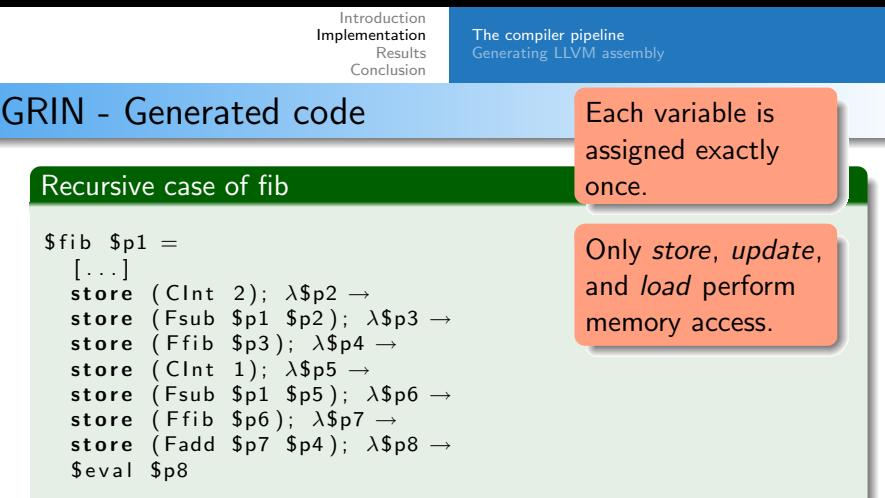

メロメ メタメ メミメ メミメー

 $299$ 

重

[Introduction](#page-2-0) [Implementation](#page-26-0) [Results](#page-54-0) [Conclusion](#page-60-0) [The compiler pipeline](#page-27-0) [Generating LLVM assembly](#page-45-0) GRIN - Generated code Recursive case of fib  $$fib$   $$p1 =$  $[\ldots]$ store (Clnt 2):  $\lambda$ \$p2  $\rightarrow$ store (Fsub  $$p1 $p2$ );  $\lambda $p3 \rightarrow$ store (Ffib  $\wp 3$ );  $\lambda \wp 4 \rightarrow$ store (Clnt 1):  $\lambda$ \$p5  $\rightarrow$ store (Fsub  $$p1 $p5$ );  $\lambda $p6 \rightarrow$ store (Ffib  $$p6$ );  $\lambda $p7 \rightarrow$ store (Fadd  $Sp7$  \$p4);  $\lambda$ \$p8  $\rightarrow$  $$eval$   $$p8$ Fadd Ffib Fsub Ffib Each variable is assigned exactly once. Only store, update, and load perform memory access. Graph is build for  $fib(n-1)+fib(n-2)$ 

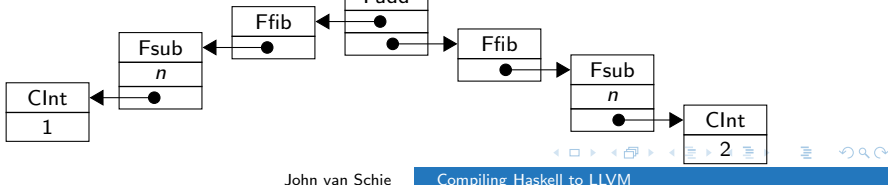

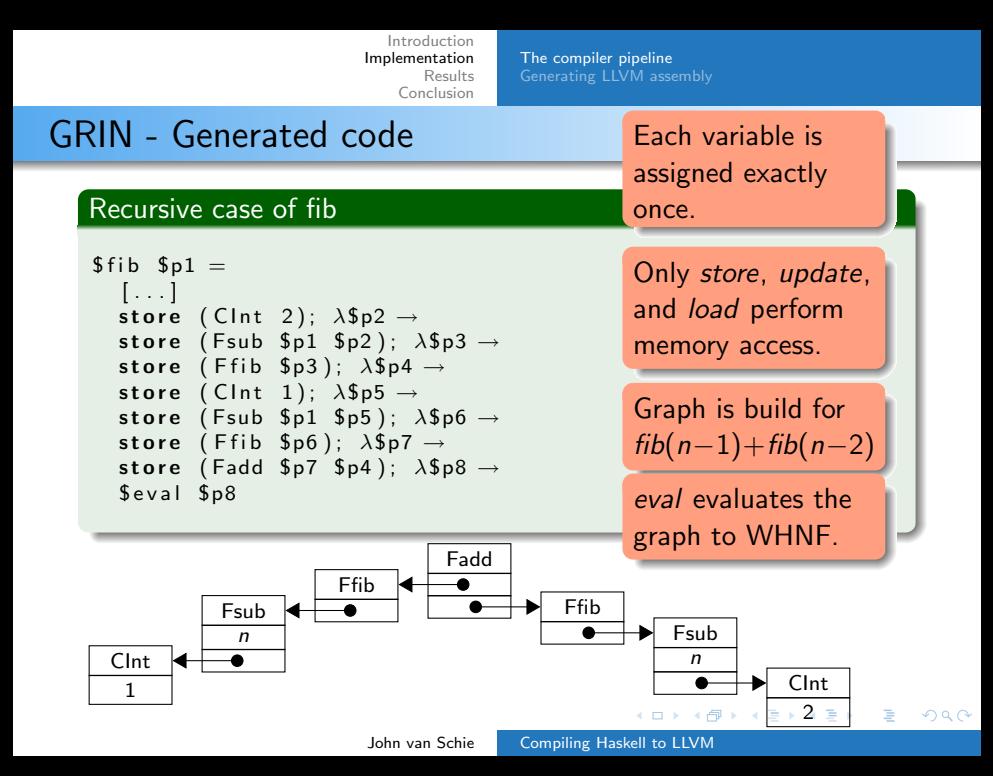

[The compiler pipeline](#page-27-0) [Generating LLVM assembly](#page-45-0)

# Silly - GRIN to Silly

- Abstracts over the transformations of GRIN to an imperative language
- Language has an imperative feel
- Consists of only well supported constructs (assignment, switch, function call, variable, constant etc.)
- Decides on physical representation of nodes
	- A node is an array of heap cells
- Introduces local and global variables
	- Global variables: return node and constant applicable form nodes
	- Local variables: value depends on control flow

**← ロ ▶ → イ 冊** 

 $\lambda$   $\lambda$   $\lambda$ 

[The compiler pipeline](#page-27-0)

### Silly - Generated code

#### Recursive case of fib

```
p3 := allocate (3) { GCManaged };
p3 [0] := Fsub;p3 [1] := p1;p3 [2] := global_p2;
p6 := allocate (3) { GCManaged };
p6 [0] := Fsub;
p6 [1] := p1;p6 [2] := g \, \text{lobal.p5};
fun_{fib}(p6);i72 := RP [1];
fun-fib(p3);
i92 := foreign prim AddInt(i72, RP[1]);
```
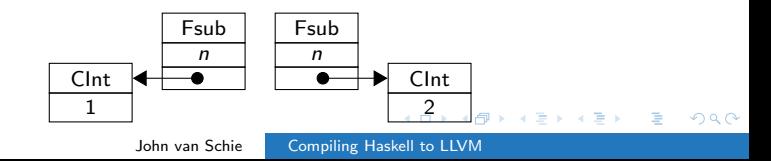

[Introduction](#page-2-0) [The compiler pipeline](#page-27-0) [Implementation](#page-26-0) [Results](#page-54-0) [Generating LLVM assembly](#page-45-0) [Conclusion](#page-60-0) Silly - Generated code Array indexes used to access fields of Recursive case of fib nodes  $p3$  := allocate (3) { GCManaged };  $p3 [0] := Fsub;$  $p3 [1] := p1$ ;  $p3 [2] :=$  global\_p2;  $p6$  := allocate (3) { GCManaged };  $p6 [0] :=$  Fsub;  $p6 [1] := p1;$  $p6 [2] := g \, \text{lobal.p5}$ ;  $fun_{fib}(p6);$  $i72$  := RP [1];  $fun$ -fib( $p3$ );  $i92$  := foreign prim AddInt( $i72$ , RP $[1]$ ); Fsub Fsub n n CInt CInt 1 [2](#page-42-0)  $\Omega$ 

<span id="page-41-0"></span>

John van Schie [Compiling Haskell to LLVM](#page-0-0)

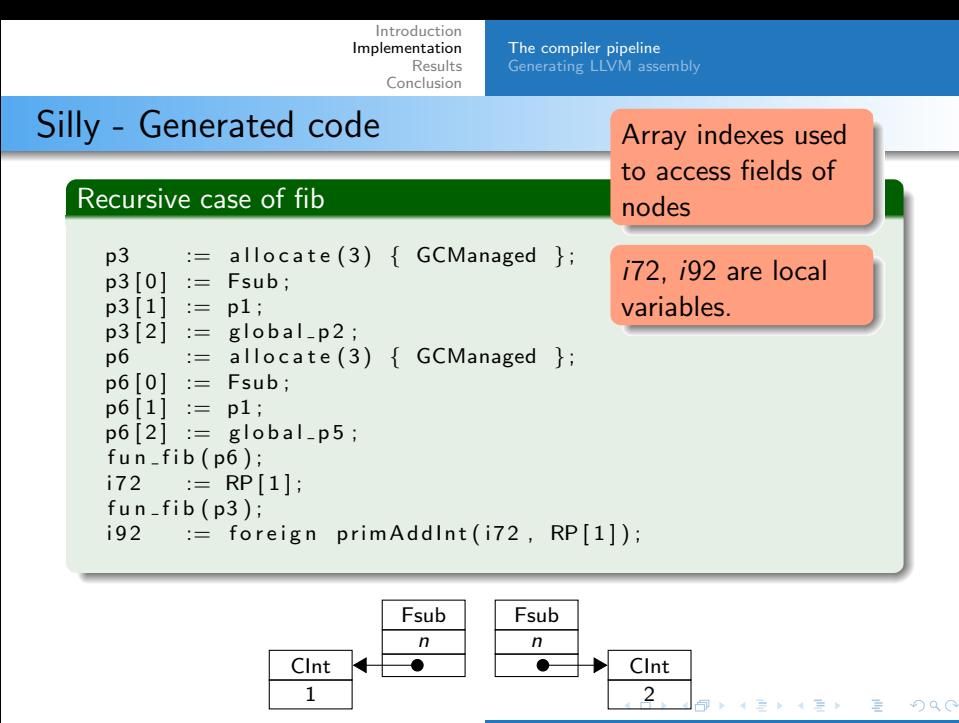

<span id="page-42-0"></span>John van Schie [Compiling Haskell to LLVM](#page-0-0)

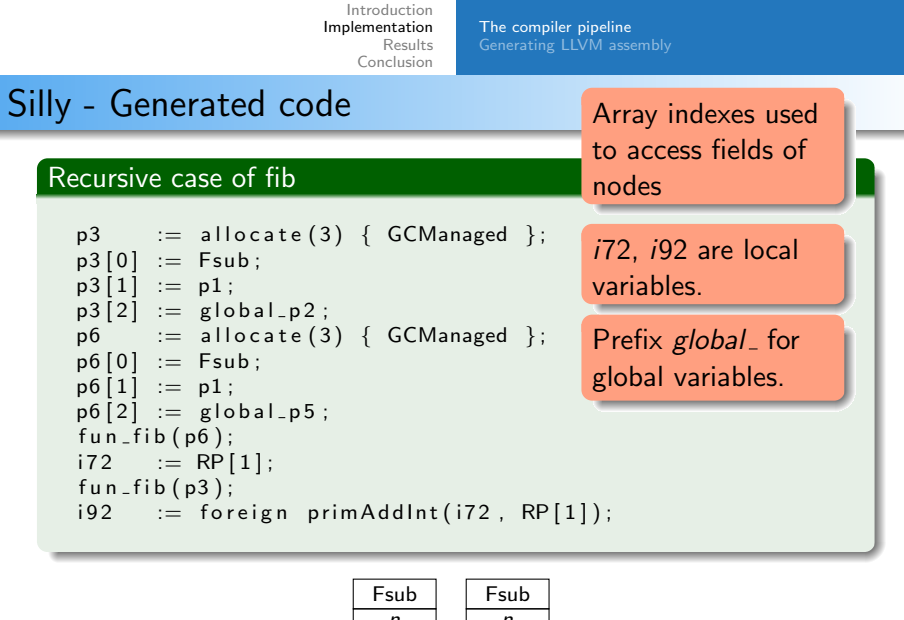

<span id="page-43-0"></span>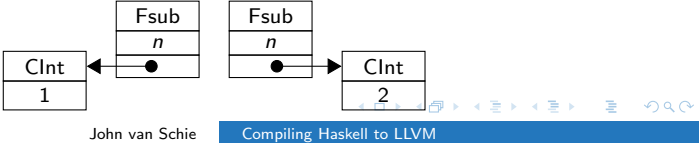

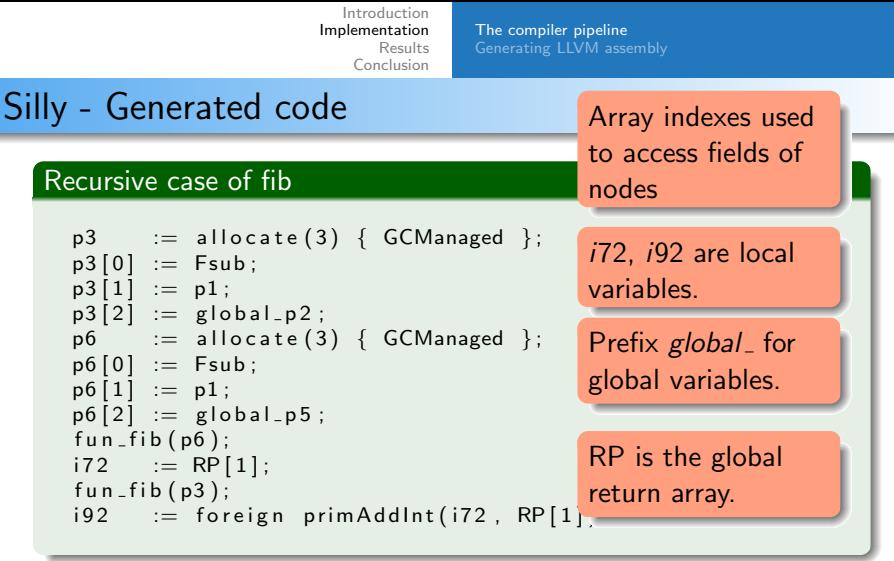

<span id="page-44-0"></span>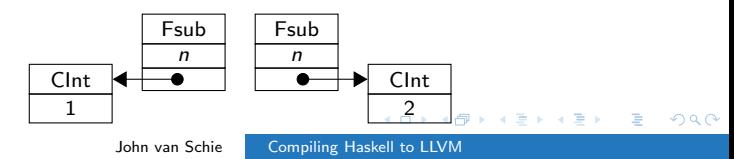

[The compiler pipeline](#page-27-0) [Generating LLVM assembly](#page-45-0)

# Generating LLVM assembly

イロメ イ何メ イヨメ イヨメ

<span id="page-45-0"></span> $\equiv$ 

[Generating LLVM assembly](#page-45-0)

# LLVM - Silly to LLVM

- Infer LLVM types
- **•** Generate LLVM instructions
- Extract C strings

イロメ イ母メ イヨメ イヨメ

 $299$ 

э

[The compiler pipeline](#page-27-0) [Generating LLVM assembly](#page-45-0)

# LLVM - Inferring LLVM types

- Types are erased in early stages of the pipeline
- To allow re-typing, we use the following trick:
	- Define GrWord as an integer with the same size as a native pointer
	- This allows us to store integers and pointers at the same location
	- Example: CCons node
- Each Silly statement is typed in isolation.
- Instruction generation uses type information to insert type conversions.

( □ ) ( 何 )

[Generating LLVM assembly](#page-45-0)

# LLVM - Inferring LLVM types (2)

- We have the following assumptions:
	- Global variables: GrWord\*\*
	- $\bullet$  Local variables: GrWord\*
	- **Parameter variables:** GrWord
	- Allocations: GrWord
	- **Constants: GrWord**
- Each leaf in a Silly AST matches one of these cases.
- Other nodes use types of children and local information.
- Easy to implement with an attribute grammar.

イロメ イタメ イモメ イモ

[Generating LLVM assembly](#page-45-0)

# LLVM - Inferring LLVM types (3)

Type inference of  $i4 :=$  foreign primSubInt(i78, p1[1]);

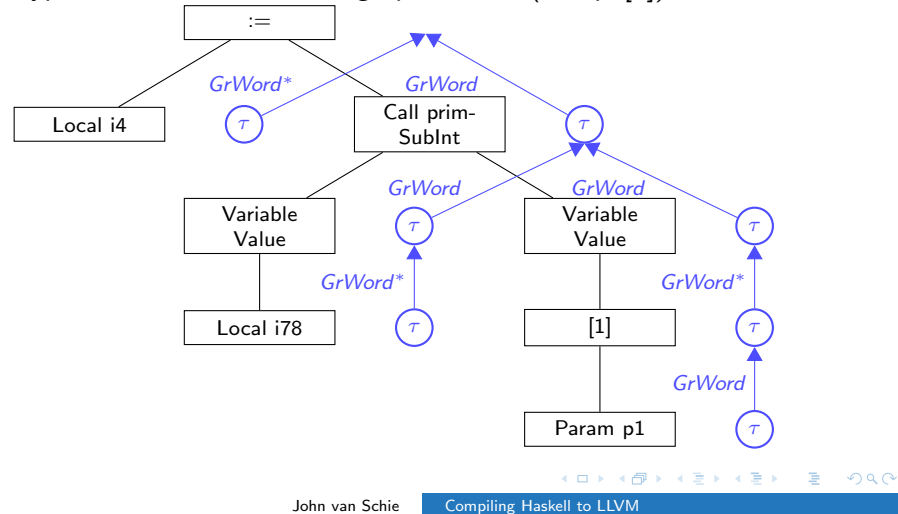

[Generating LLVM assembly](#page-45-0)

### LLVM - Generate instructions

- Instruction generation is a 3 step process:
	- Acquire result variables from child AST nodes.
	- Generate code to convert the types of result variables to the expected types.
	- Generate code for the semantics of this node.

イロメ イ伊 メイヨメイヨ

[The compiler pipeline](#page-27-0) [Generating LLVM assembly](#page-45-0)

# LLVM - Generate instructions (2)

#### $i4 :=$  foreign primSubInt(i78, p1[1]);

```
; Convert p1 to GrWord*
\%vr0 = inttoptr i32 \%p1 to i32 *
; Get pointer to field 1 of p1
\%vr1 = getelementptr i32 * \%vr0, i32 1
: Load pointer to field 1 of p1
\%vr2 = load i32 * \%vr1
: Load local variable 178 from memory
\%vr3 = load i32 * %i78
\cdot Do function call
\% v r 4 = \text{call} i 32 \text{ QprimSubInt} (i 32 \text{ %} v r 3, i 32 \text{ %} v r 2): Store result in i4store i32 %vr4, i32 * %i4
```
[Generating LLVM assembly](#page-45-0)

# LLVM - Extracting C Strings

- Strings not part of executable code.
- Inline strings collected and defined constant.
- Implemented with 1 AG threaded attribute.

メロメ メ母メ メミメ メミメ

 $\Omega$ 

[The compiler pipeline](#page-27-0) [Generating LLVM assembly](#page-45-0)

### LLVM - Implementation compared to C

- Although LLVM is more low level, the backend implementation does not differ much:
	- GRIN prepares for SSA form.
	- Silly abstracts over imperative backends.
	- All Silly constructs easily mappable to LLVM.
	- Attribute grammars help keep implementation of bottom-up algorithms concise.

 $QQ$ 

メロメ メ母メ メミメ メミメ

# Results

John van Schie [Compiling Haskell to LLVM](#page-0-0)

メロメ メタメ メモメ メモメー

<span id="page-54-0"></span>目

### Results - Benchmark situation

Comparing the C and LLVM backend by compiling 8 nofib programs.

We measure the pure gain of targeting LLVM instead of  $C^a$ .

- Both compiled with full optimization.
- Both use the same run time system.
- Both allocate with malloc() and do not de-allocate.
- Machine had enough memory to avoid swapping.

<sup>a</sup>compiled with GCC

### Results - The numbers

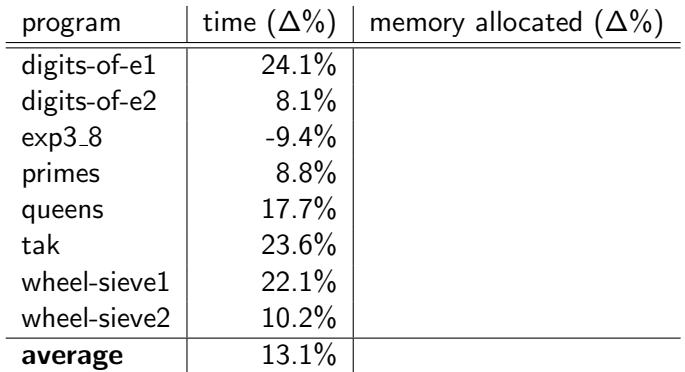

Positive  $\Delta$ : LLVM backend performs better than the C backend.

メロメ メ部 メメ きょくきょう

 $\equiv$ 

### Results - The numbers

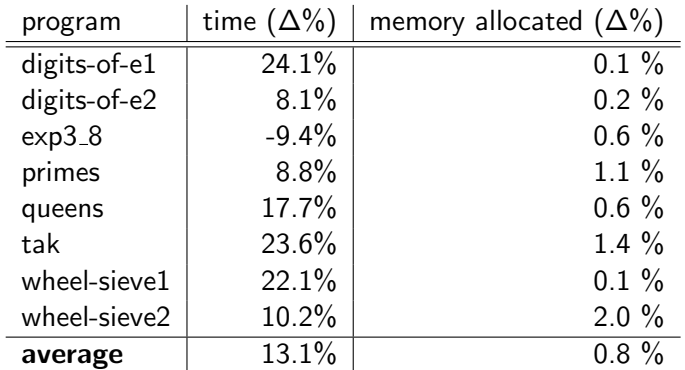

Positive  $\Delta$ : LLVM backend performs better than the C backend.

イロト イ母 トイヨ トイヨト

 $\equiv$ 

## Results - The numbers explained

Why is the LLVM compiler more efficient?

- C backend uses shadow stack for tail calls
- C used as portable assembly
- Aliasing problem

4 0 8

→ 重 ★

 $\sim$ 

# Results - The numbers explained

Why is the LLVM compiler more efficient?

- C backend uses shadow stack for tail calls
- C used as portable assembly
- Aliasing problem

Slowdown of the program exp3\_8:

- Native backend of the C compiler does a better job.
- This is work in progress for LLVM.

# Conclusion

John van Schie [Compiling Haskell to LLVM](#page-0-0)

メロト メ御 トメ 君 トメ 君 トー

<span id="page-60-0"></span> $\equiv$ 

### Future work

#### • Simplify the implementation of the backend.

- Perform typing in Silly
- (alternative) Propagate types to the back end.

メロメ メ母メ メミメ メミ

 $2990$ 

 $\sim$ 

### Future work

- Simplify the implementation of the backend.
	- Perform typing in Silly
	- (alternative) Propagate types to the back end.
- Increase performance of the generated code:
	- Return result of functions in registers instead of a global variable
	- Allocate global variables statically
	- More efficient memory management

4 17 18

### Future work

- Simplify the implementation of the backend.
	- Perform typing in Silly
	- (alternative) Propagate types to the back end.
- Increase performance of the generated code:
	- Return result of functions in registers instead of a global variable
	- Allocate global variables statically
	- **More efficient memory management**
- Validate suitability of LLVM as backend target with other Haskell compilers

# Conclusion

For EHC, LLVM is a more favourable target than C.

- Complexity comparable to generation of C
- Run time reduced with  $13.1\%$  by average

There is still much room for improvement, not a production compiler yet.

4 0 8

<span id="page-64-0"></span> $x = x$ 

 $\sim$